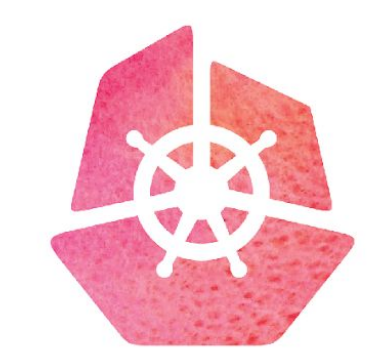

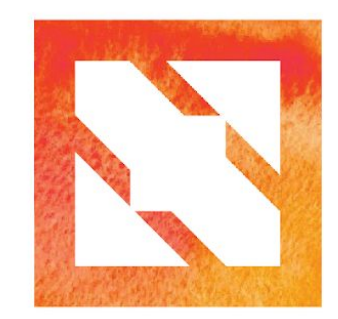

#### KubeCon CloudNativeCon

**Europe 2019** 

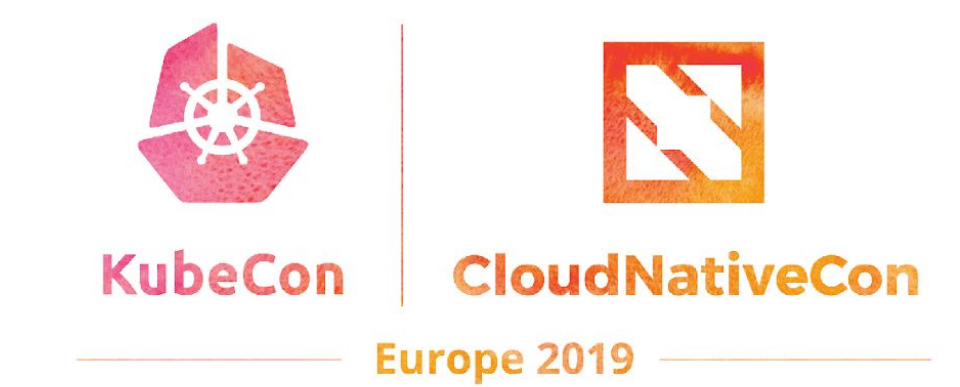

## **Benefits of a NodeLocal DNSCache**

Blake Barnett, Postmates Pavithra Ramesh, Google

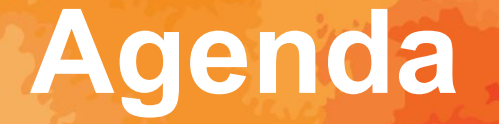

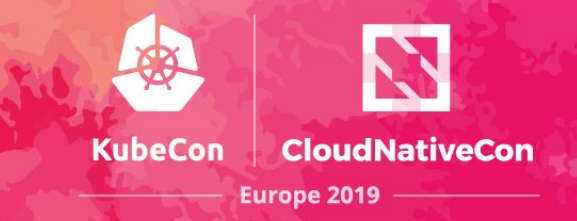

- What is NodeLocal DNSCache? Why do we need it?
	- Current K8s DNS setup
	- NodeLocal DNSCache deep dive
- Metrics exposed by NodeLocal DNSCache
- Latency Improvements
- Steps to deploy NodeLocal DNSCache
- **Future work**
- **Questions**

# **What is NodeLocal DNSCache?**

**KubeCon** 

- Addon that runs a DNS cache on each node as a Daemonset. Runs CoreDNS as a cache.
- Pods in the same node talk to the local cache instance.

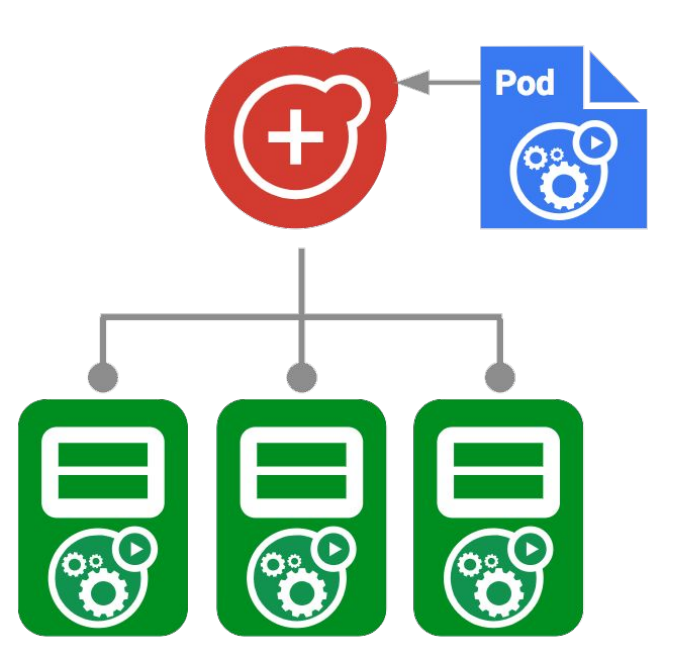

## **Motivation**

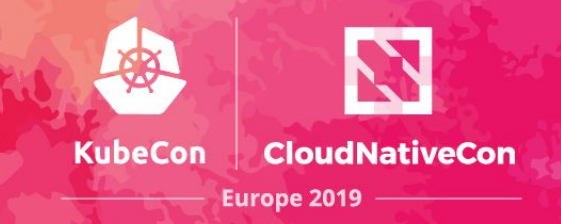

For DNS we'd like the following things to be considered

- 1. Set multiple DNS servers via kubelet
- 2. Setup a DNS server/cache per host

[https://github.com/kubernetes/kubernetes/issues/747](https://github.com/kubernetes/kubernetes/issues/7470#issuecomment-248912603) [0#issuecomment-248912603](https://github.com/kubernetes/kubernetes/issues/7470#issuecomment-248912603)

[https://github.com/kubernetes/kubernetes](https://github.com/kubernetes/kubernetes/issues/45363) kube-dns per node #45363 [/issues/45363](https://github.com/kubernetes/kubernetes/issues/45363)

consider running dnsmasq on nodes instead of kube-dns #32749

● <https://github.com/kubernetes/kubernetes/issues/32749>

# **Motivation contd...**

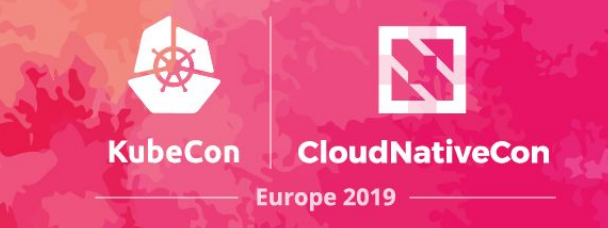

- 1. Parallel v4 and v6 queries + auto searchpath expansion = 10x the initial number of queries. This increases the chances of hitting [netfilter](https://www.weave.works/blog/racy-conntrack-and-dns-lookup-timeouts) [race conditions](https://www.weave.works/blog/racy-conntrack-and-dns-lookup-timeouts)
- 2. Too many DNS queries overflowing conntrack tables
- 3. dnsmasq concurrent connections limit(applies to kube-dns)
- 4. Additional cloud provider limits for dns lookups
- 5. UDP being unreliable, client needs to wait for timeout in case of packet drops

## **Existing solutions:**

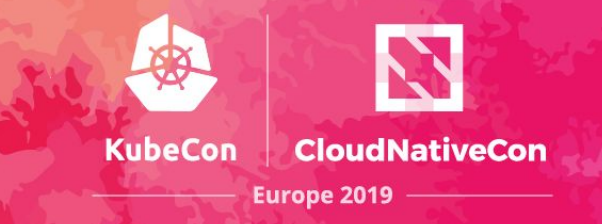

- 1) `single-request-reopen` to avoid parallel queries. Golang recently [added support](https://github.com/golang/go/commit/dbc17037815bdce5df3f355f2171c57804f7870e) in the Go resolver.
- Reduce ndots value, modify timeout value
- 3) Run kube-dns as daemonset, dnsmasq as daemonset
- 4) Modify dnsmasq parameters to support more concurrent connections.
- 5) use-vc option to query via TCP instead of UDP
- 6) autopath plugin (in CoreDNS) to reduce number of client-initiated queries.

## **Enter NodeLocal DNSCache**

These problems are addressed in NodeLocal DNSCache

1) Too many queries causing conntrack table to fill up, netfilter race, dnsmasq limits

 Addressed by skipping conntrack and caching to reduce the number of trips upstream which will still use DNAT and conntrack

2) dnsmasq concurrent connections limit

By having an instance per node, the lookups are localized and fewer queries will go to dnsmasq. Also external hostname queries don't go to dnsmasq anymore.

## **Enter NodeLocal DNSCache**

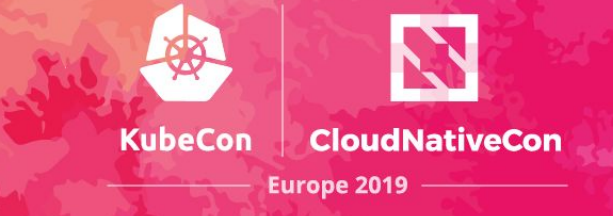

3) Additional cloud provider limits for dns lookups External queries don't need to go through clusterDNS pods, better use of per-node limits

4) UDP being unreliable, client needs to wait for timeout in case of packet drops

Upstream queries are sent over TCP. The forward plugin also reuses TCP sockets, so number of TCP connections will not grow with each request.

## **Workflow**

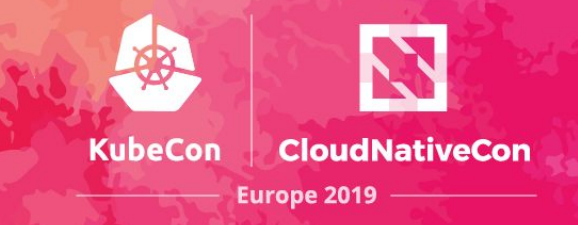

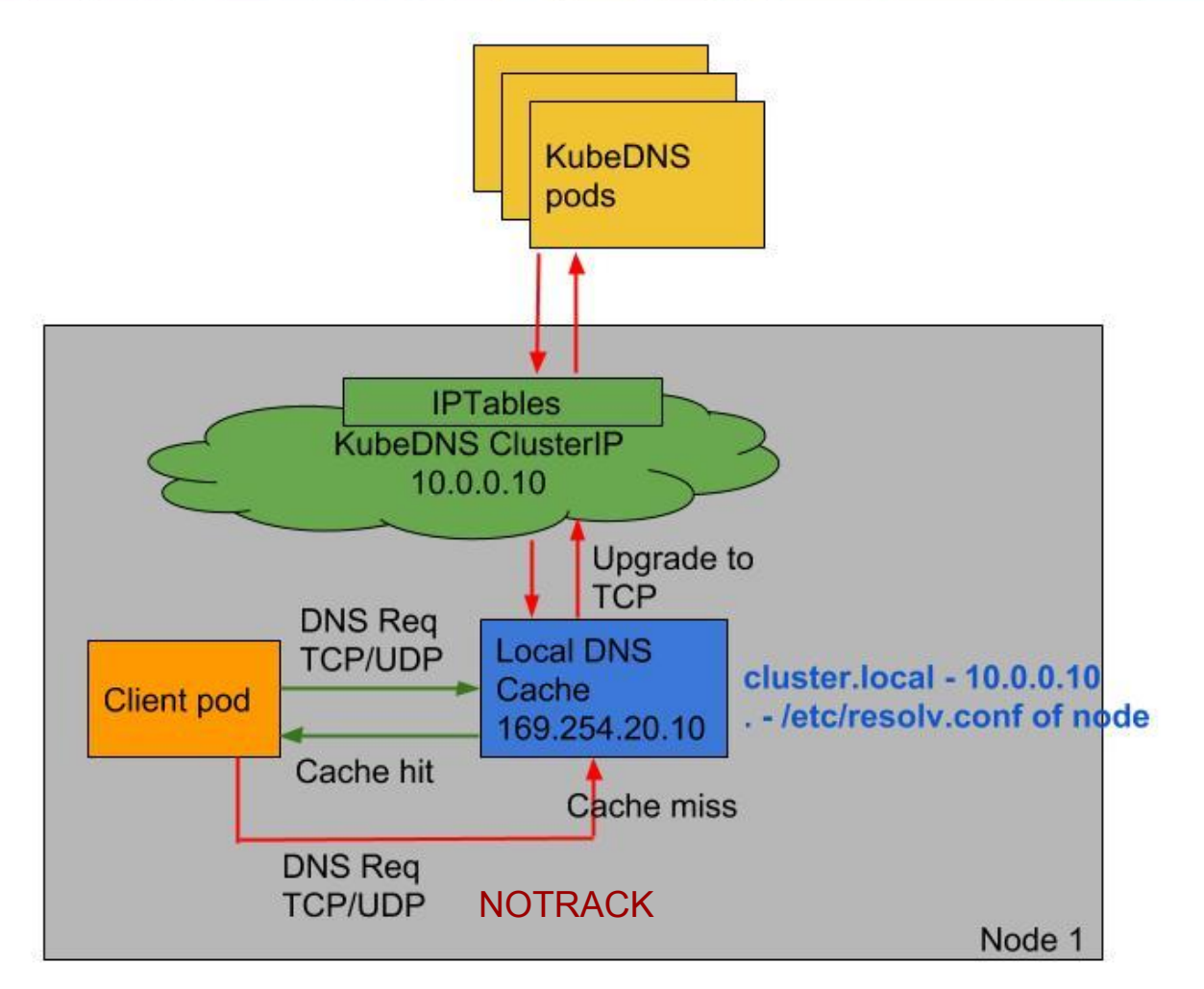

Source code : <https://github.com/kubernetes/dns/tree/master/cmd/node-cache>

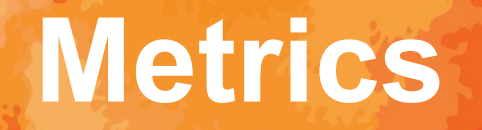

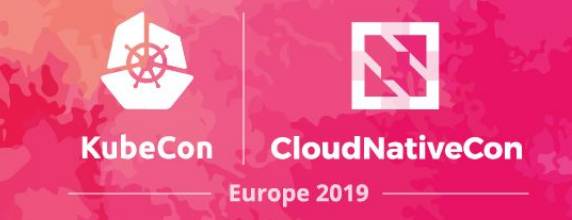

Since NodeLocal DNSCache uses CoreDNS as a cache, metrics exported by the different coreDNS plugins are available.

These can give insight into per-node request/response statistics. Some of the metrics are:

coredns cache size coredns cache hits total coredns cache misses total

coredns forward request count total coredns forward request duration seconds bucket

And many more

## **DNS Stress tests**

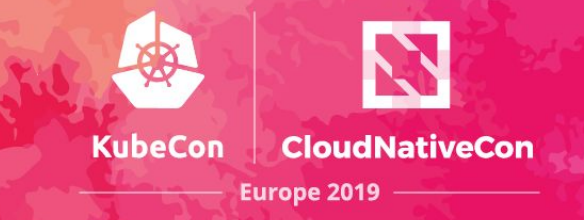

Test description:

Client pod looks up "kubernetes.svc.cluster.local" in a loop, 200 QPS(A + AAAA)

240 test pods were spun up, all pointing to the same kube-dns service IP.

Same tests were run on different cloud providers, similar results. NodeLocal DNSCache improvements were seen in both.

Can be run from here - <https://github.com/kubernetes/dns/pull/281> In the process of moving this to perf-tests/dns repo.

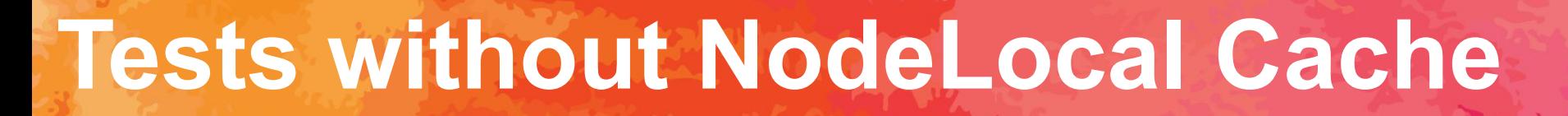

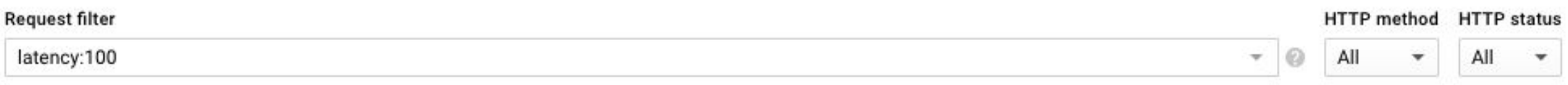

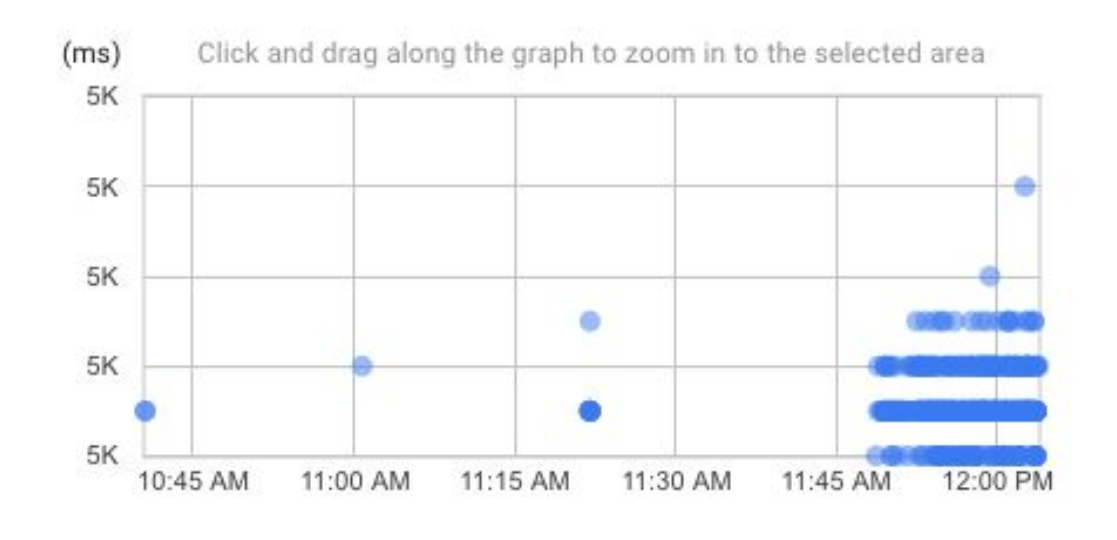

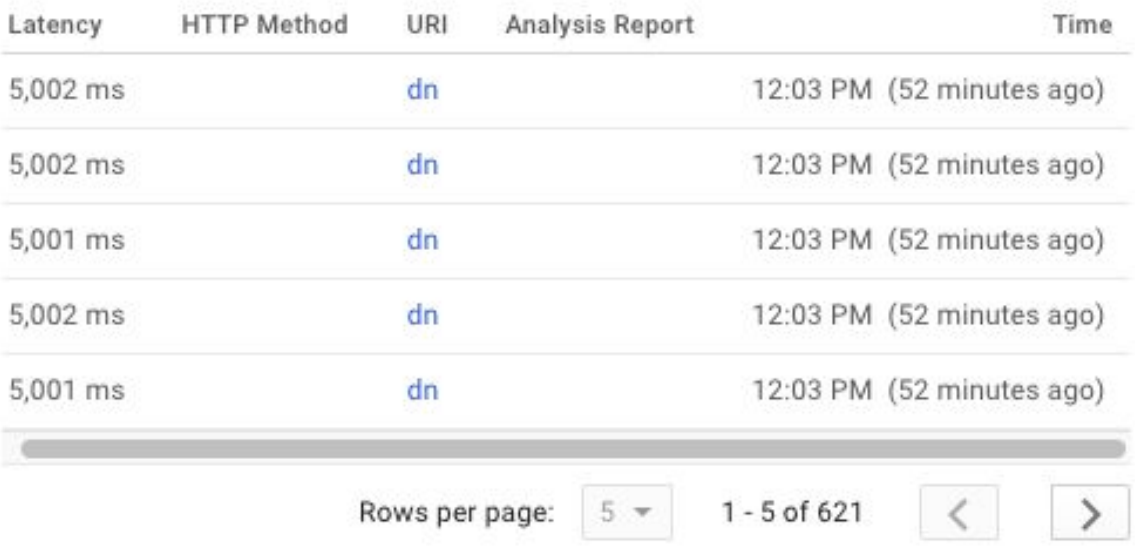

**KubeCon** 

**CloudNativeCon** 

**Europe 2019** 

Using default kube-dns settings, pods sending ~200 QPS to 2 kube-dns pods. 240 pods across 3 nodes. Conntrack limit of `net.nf\_conntrack\_max = 524288` 5k latency indicates 5s timeouts.

#### **Improved latencies**

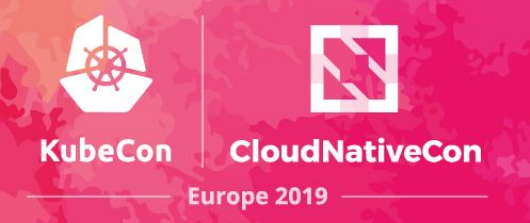

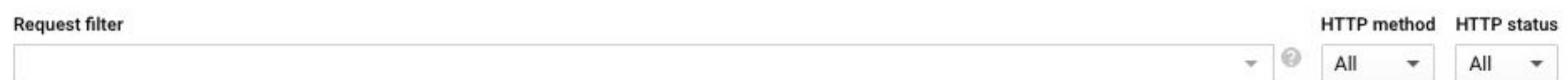

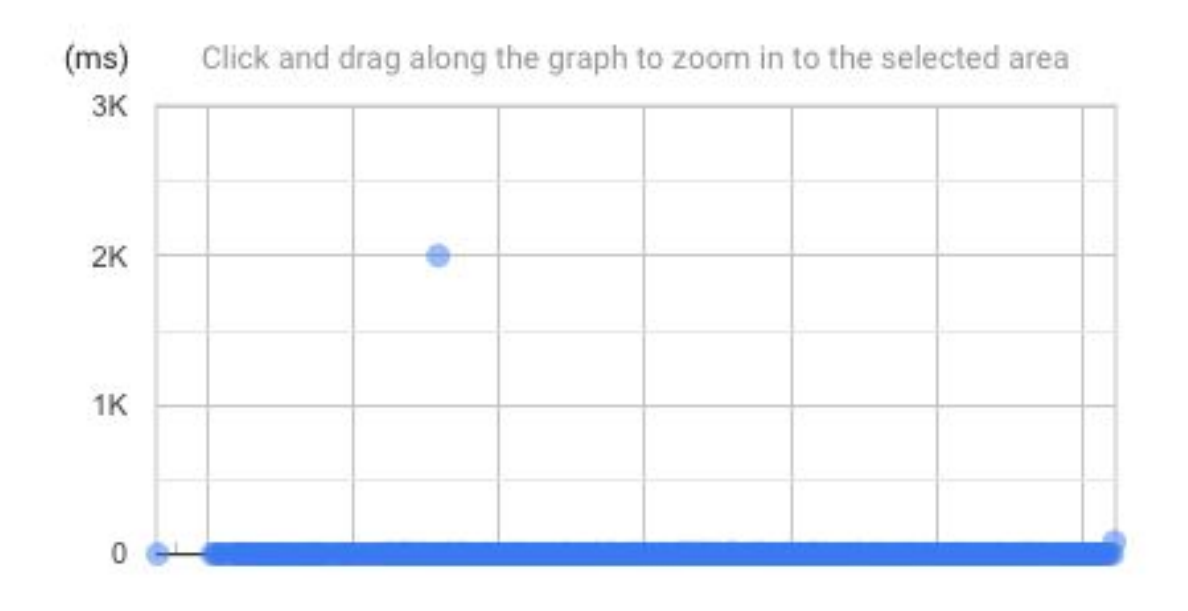

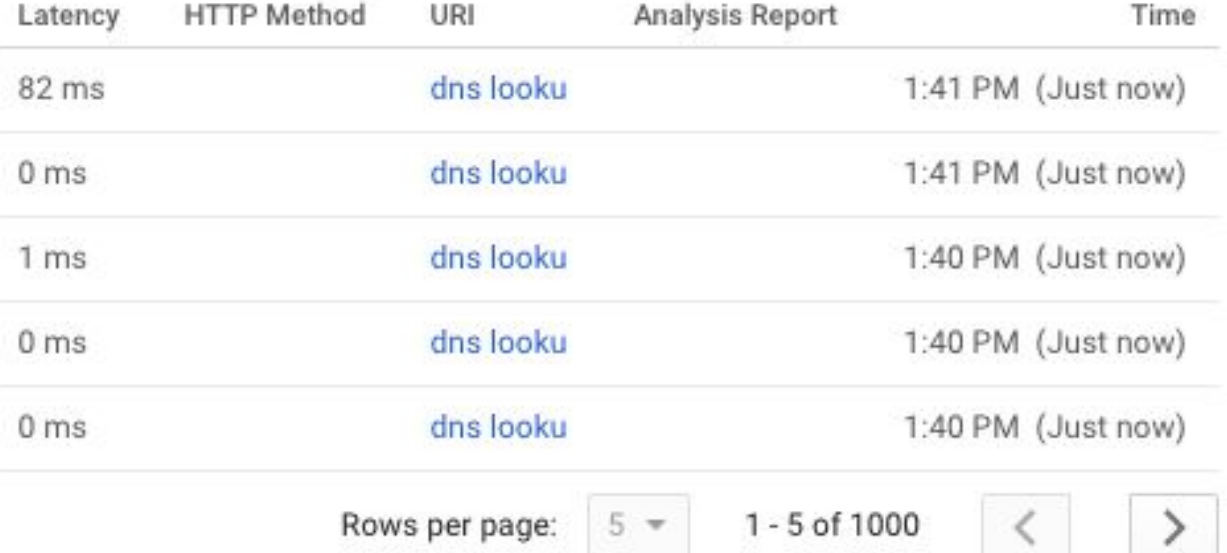

node-local-dns + kube-dns

- 3 nodes
- 2 kube-dns pods
- 240 konfirm-dns pods

#### **Improved latencies - test 2**

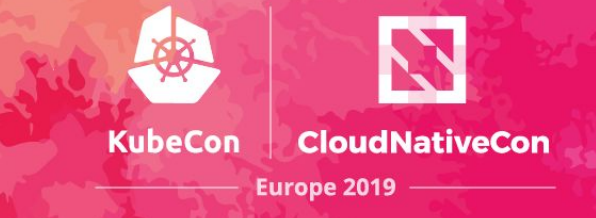

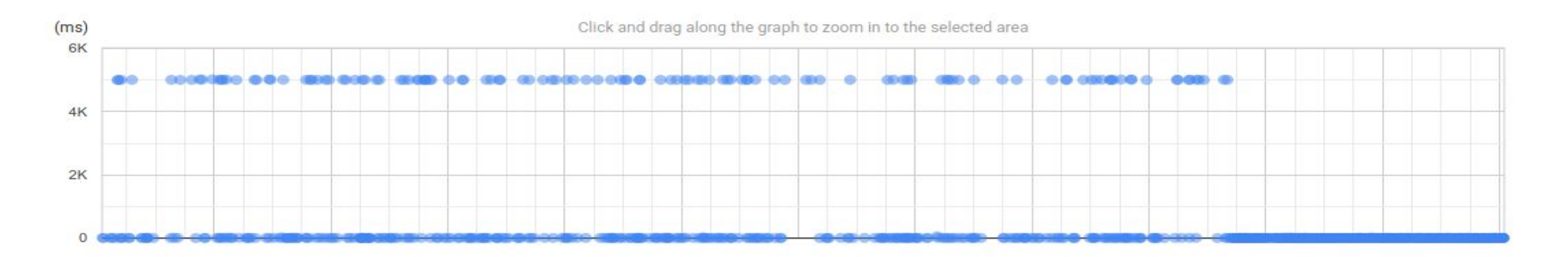

node-local-dns + kube-dns

- 3 nodes
- 2 kube-dns pods
- 5 konfirm-dns pods, each doing 10k QPS + searchpath(100k QPS)
- Queries 5 different hostnames(external + within cluster)
- Test image: gcr.io/pavithrar-k8s-dev/dns-stress-test:latest

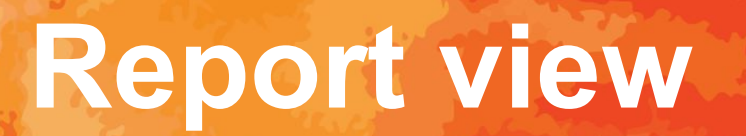

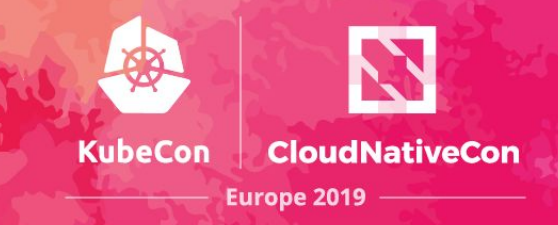

#### dns lookup

Overall latency for requests that make remote procedure calls

% of total requests

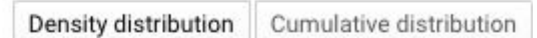

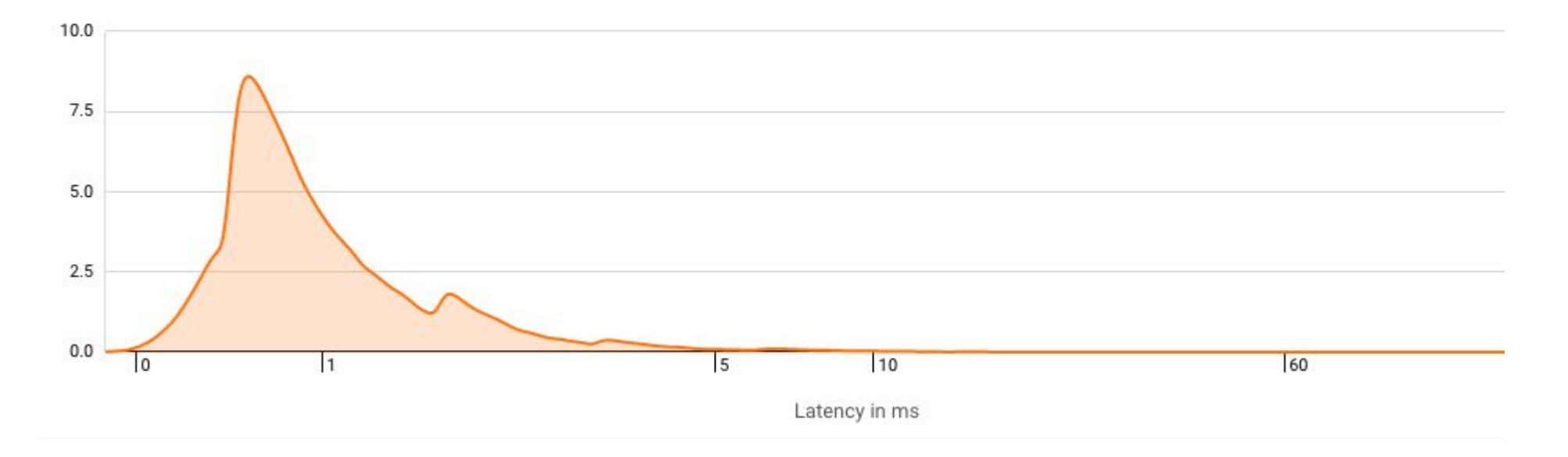

## **Cache settings improvements**

Before prefetch on the left, after on the right: Adding prefetch settings to the Adding prefetch settings to the

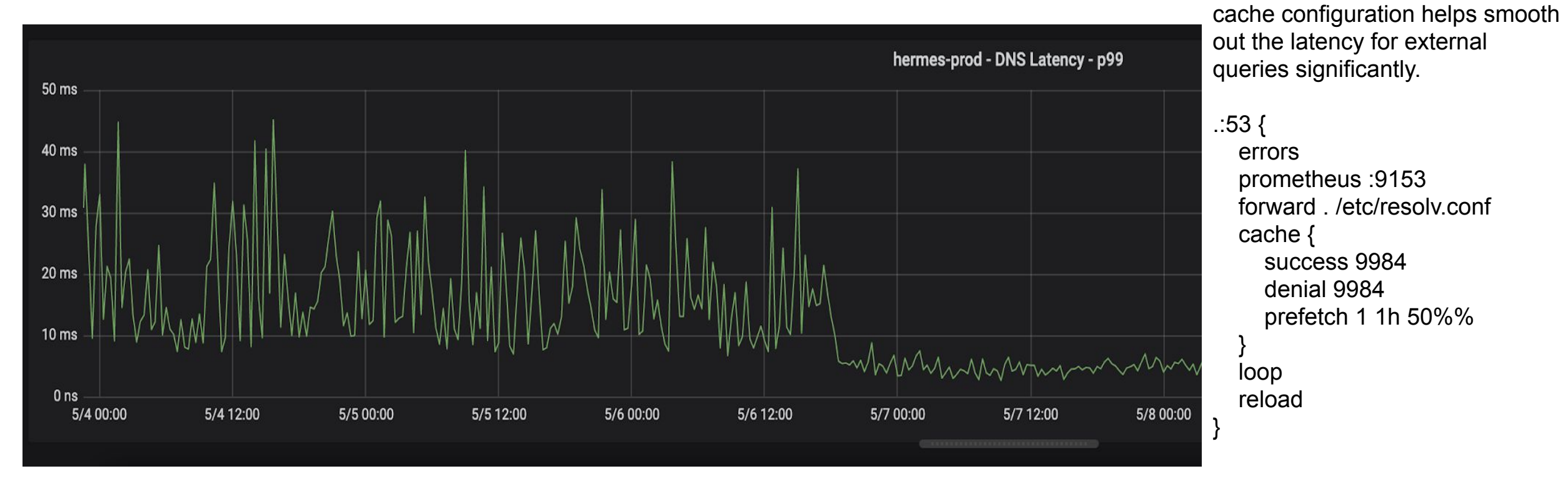

**KubeCon** 

**CloudNativeCon** 

Europe 2019

## **Production stats - CoreDNS + nodelocal**

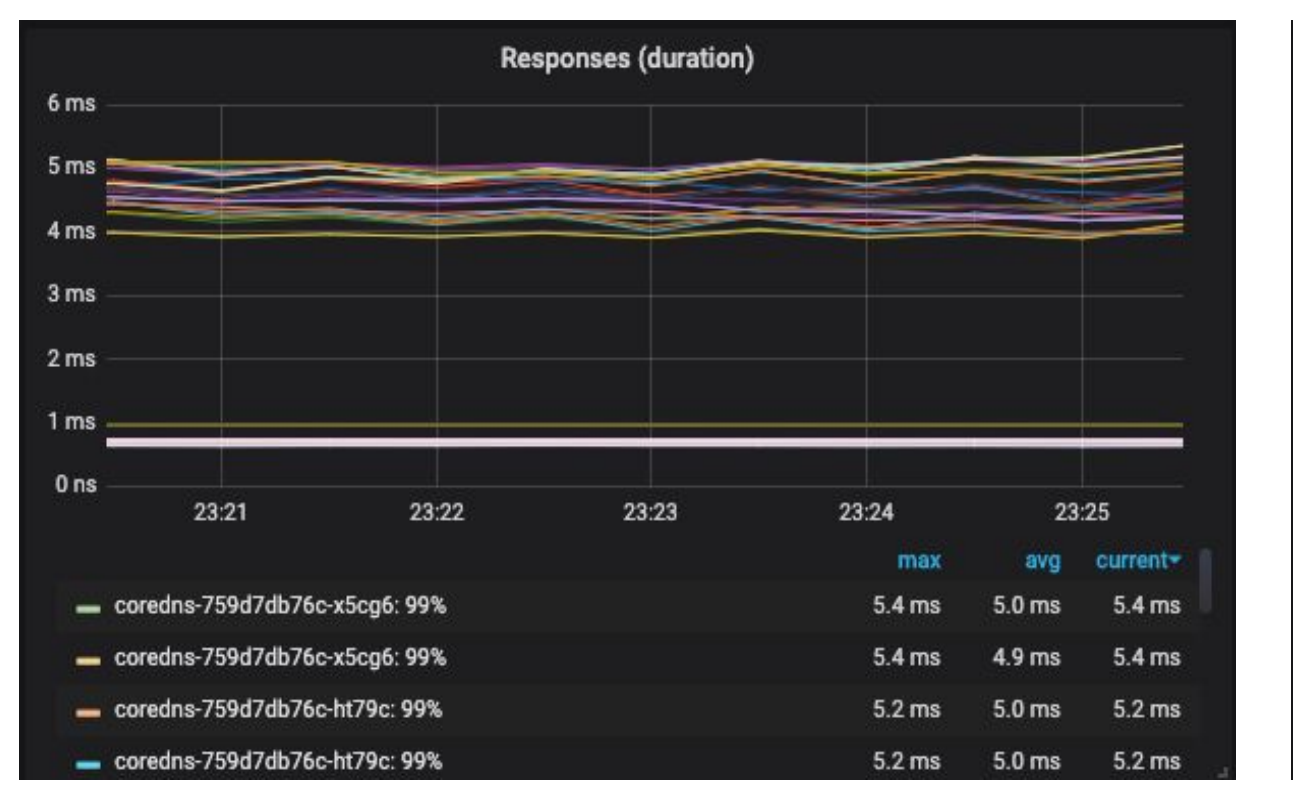

#### Production deployment

- cluster-dns: coredns
- client images mix of alpine, debian, distroless
- $\sim$  50,000 queries per second at peak
- Researching shared cache to reduce node startup time slowness.

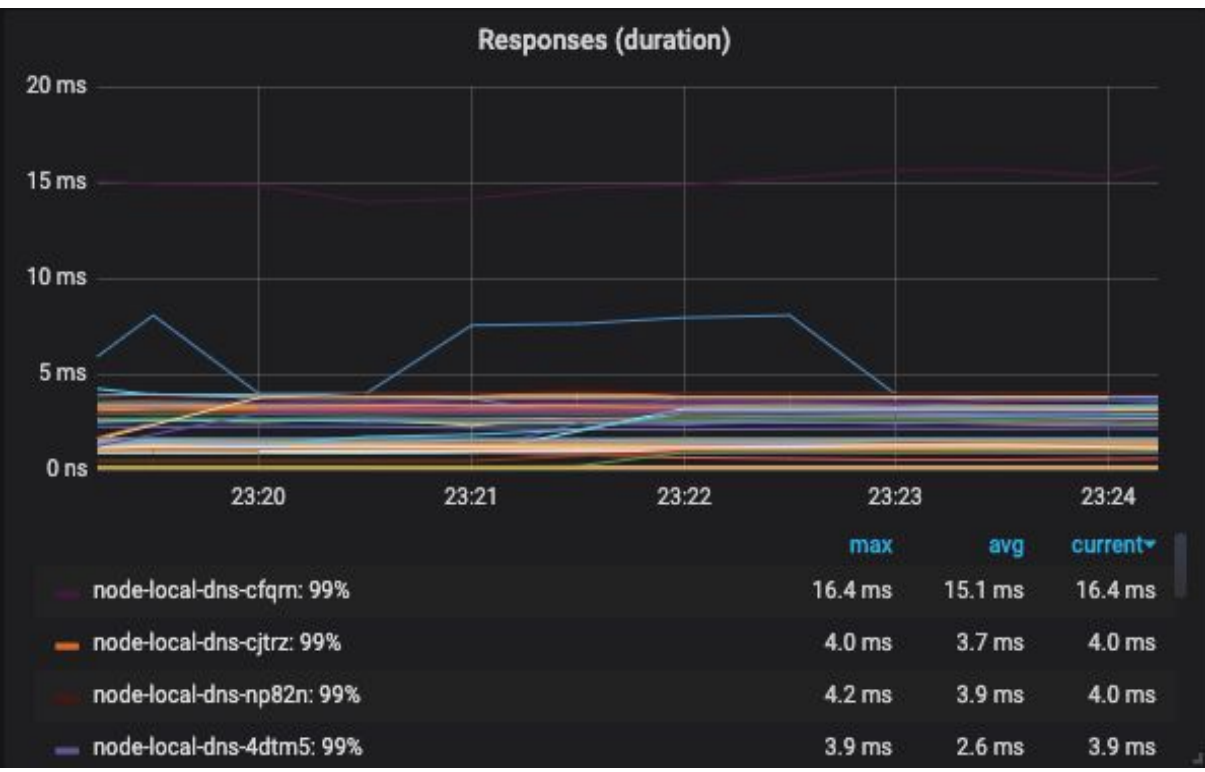

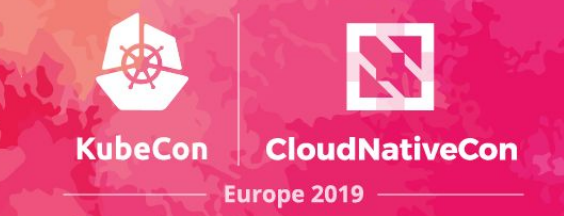

## **Steps to run NodeLocalDNS**

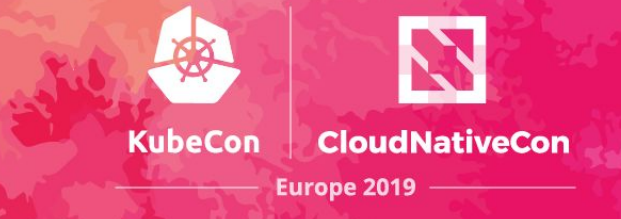

- 1) On GCE, the cluster can be created using: *KUBE\_ENABLE\_NODELOCAL\_DNS=true go run hack/e2e.go -v --up*
- 2) On any setup, deploy the yaml via kubectl. Example: <https://github.com/kubernetes/kubernetes/issues/56903#issuecomment-485353223>

Latest yaml here: [https://github.com/kubernetes/kubernetes/blob/8ae998ceb69ae83afe730795aea3bd4](https://github.com/kubernetes/kubernetes/blob/8ae998ceb69ae83afe730795aea3bd44913ad868/cluster/addons/dns/nodelocaldns/nodelocaldns.yaml) [4913ad868/cluster/addons/dns/nodelocaldns/nodelocaldns.yaml](https://github.com/kubernetes/kubernetes/blob/8ae998ceb69ae83afe730795aea3bd44913ad868/cluster/addons/dns/nodelocaldns/nodelocaldns.yaml)

3) Requires changing the --cluster-dns flag to kubelet.

#### **Future Work - HA**

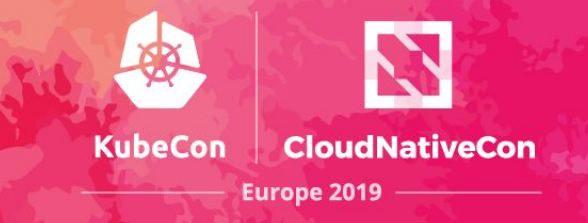

Link to KEP: <https://github.com/kubernetes/enhancements/blob/master/keps/sig-network/20190424-NodeLocalDNS-beta-proposal.md>

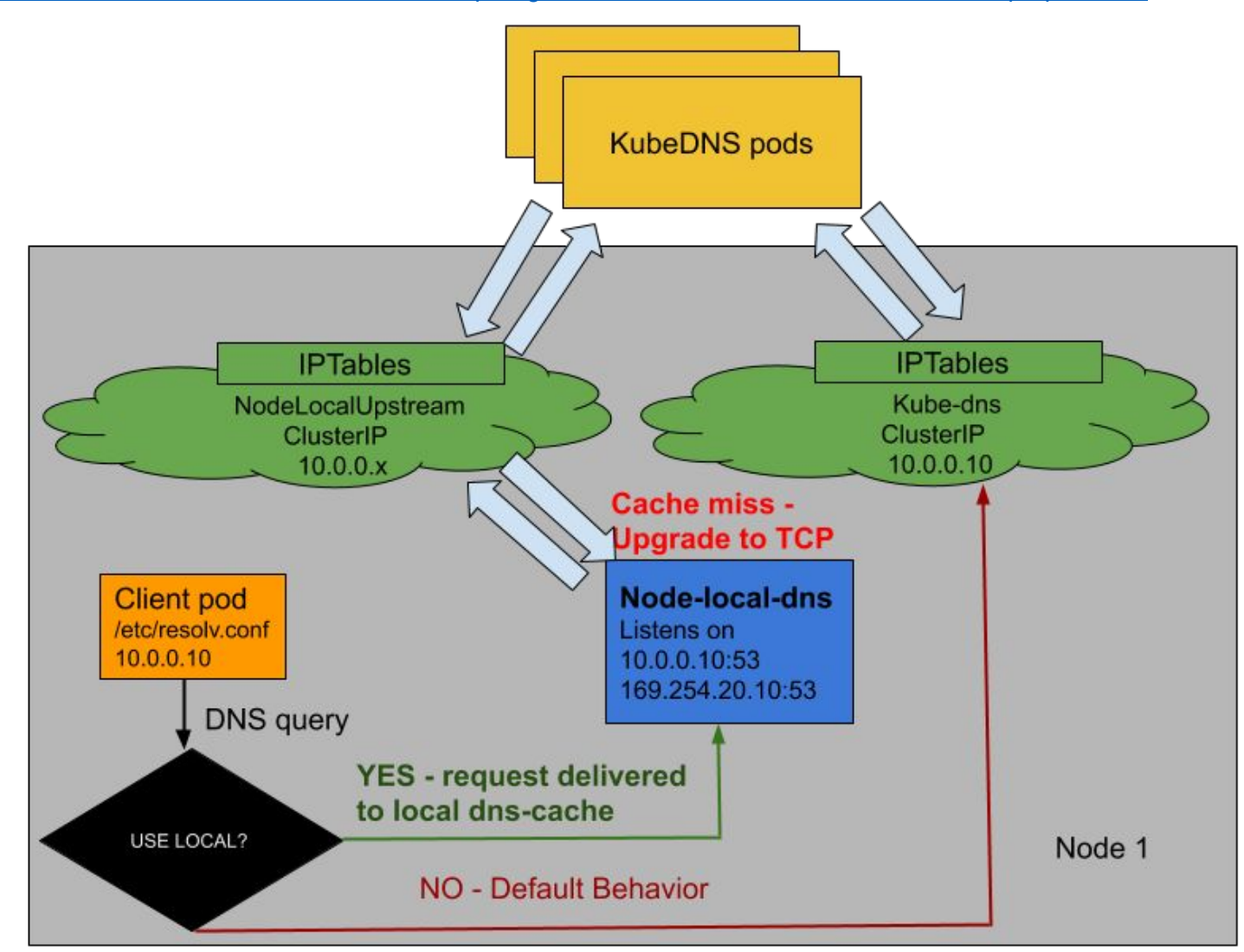

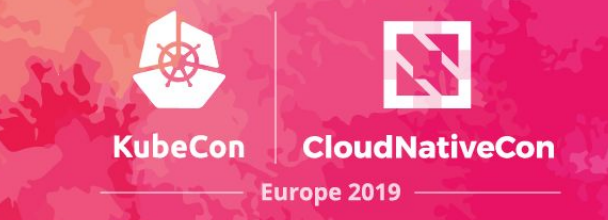

Link to KEP in progress : <https://github.com/kubernetes/enhancements/pull/967>

Proposal to move searchpath completion to server side. Benefits are:

- Reduced number of queries originated by client pod.
- Client pod also does not need to know about the searchpath schema that Kubernetes follows.
- Can be applied outside of Kubernetes clusters as well.

Introduce a new dnsPolicy "ClusterFirstWithAutopath" Searchpath generated by kubelet - search.\$NS.\$SUFFIX.k8s-v1`, where \$NS is the namespace of the pod and \$SUFFIX is the cluster suffix(cluster.local by default).

## **Autopath - Workflow**

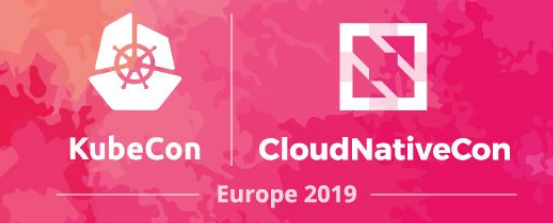

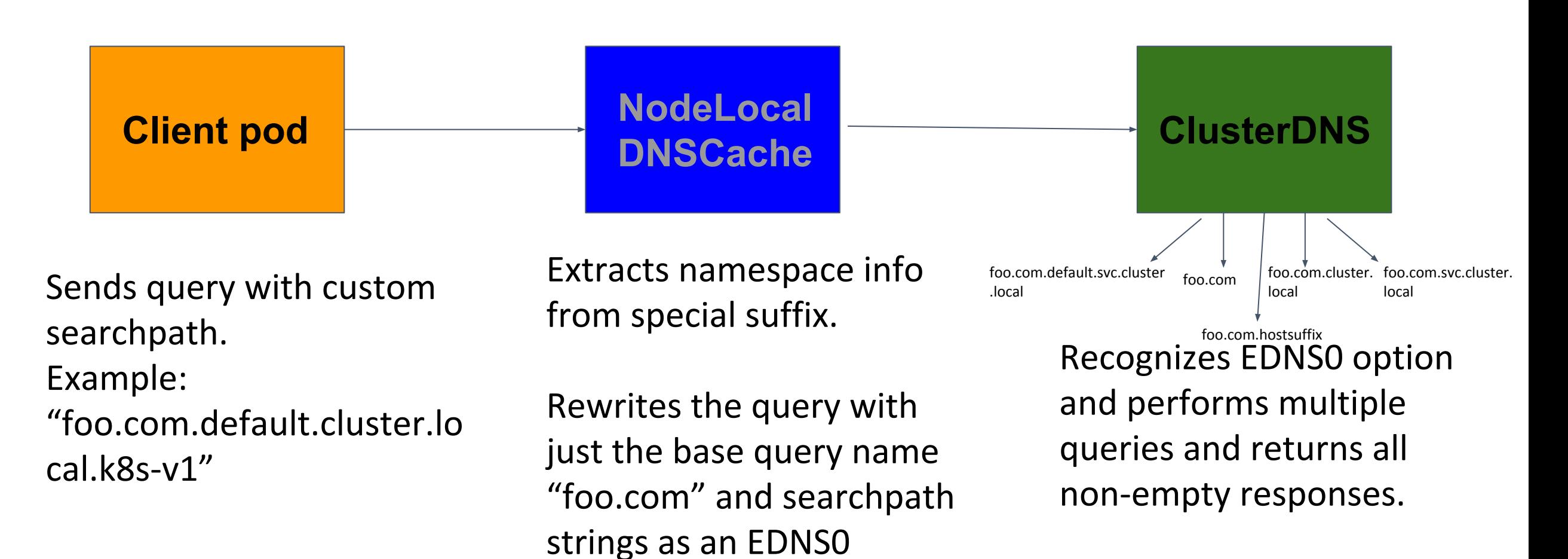

option.

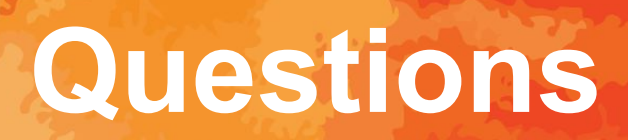

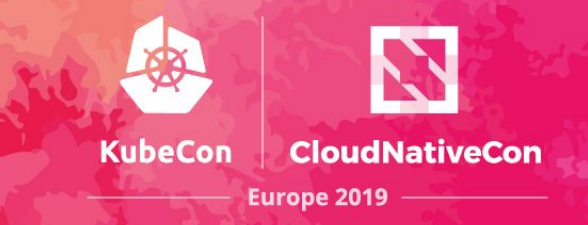

## Thank You!